JSimpleX

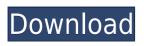

### JSimpleX Serial Key Download (Final 2022)

Open an XML file and immediately view it in a format suitable for browsing. All features are available in a single window and have a user-friendly design. It does not change your computer registry settings, files, registry or programs. It does not require any setup or installation. No complicated options or configuration parameters. You can make changes and do any conversions at any time. After a file is converted, you can also examine its content or examine all files in a selected folder. You can convert single files or entire folders. You can convert files and folders in batch mode. Transformed files are stored in the same folder. jSimpleX Torrent Download Main features: Convert XML pages to HTML format. View an XML file in HTML format in a single window. Apply different styles to XML elements. Apply effects to HTML pages. Change keywords in an XML document. Search for all keywords and replace them. Remove all tags from an XML file. Use of external programs is not required. It does not require your computer to be connected to the Internet. jSimpleX Crack For Windows Technical specs: Language: Java File format: XML and XLST OS: Windows 2000, XP, 2003, Vista, Windows 7, Windows 8 and Windows 10 More Info: jSimpleX 2022 Crack, from www.jsmlext.net, is freeware and is distributed without restrictions. It's also available in other forms, including: one-click clickable executable, setup file, MSI and ZIP file. Related software reviews: jSimpleX Torrent Download, from www.jsmlext.net, is a software utility that enables you to convert XML files to HTML format using stylesheets. It does not contain complicated options or configuration parameters, making it accessible to all user levels. No setup necessary, besides Java As long as you have Java installed on your PC, you don't need to set up anything else. This means that you can save the program files anywhere on the disk and just click the executable to launch jSimpleX. Another possibility is to keep it stored on a USB flash drive, in order to directly run it on any PC with minimum effort and no previous installers. It doesn't modify Windows registry settings. Simple interface and options Made from a large window with a simplistic appearance, the interface invites you to open XML or XLST documents, view their content in

### JSimpleX Serial Key Download [Updated-2022]

Convert XML files to HTML format for easy printing and reading. Key features: - Easy to use with a simple interface. - A large window to view your XML documents. - A basic search function to quickly identify the file you need to convert. - A simple batch option to convert multiple documents at once. -Undo and Redo functionality. - The ability to edit stylesheets. - Features for both Windows and Linux. jSimpleX Cracked Version requirements: - Java 6 or later - A basic knowledge of HTML and CSS And if you want to go a little further, you can try the excellent Heap's XML to HTML Convertor, a free app with over 800 installations, and a reliable conversion tool. A: You can try to use Apache FOP to produce a PDF from an XSLT, this is not XSLT to HTML, but XSLT to PDF. For example, if your XSLT file is named myxslt.xsl, you can use java -cp fop-0.95.jar;xalan-2.6.0.jar;ant.jar -f xslt-example.xml -xsl myxslt.xsl And you get a PDF document in the result directory. Q: Counting simple graphs with \$4\$ nodes Let G be a simple graph with 4 nodes. What is the value of  $\sum G(-1)^{ \sup } (u \in U)$ E(G) {1} \$? I'm trying to use generating functions to solve it, but I don't have any idea how to count the number of simple graphs with \$4\$ nodes. Any ideas? A: Notice that if there is an edge between nodes \$a\$ and \$b\$, then there must be an edge between \$a\$ and \$c\$ or between \$b\$ and \$c\$, and hence there are exactly \$4\$ graphs with such an edge, because there are \$4\$ edges total. So, there are \$4! = 24\$ simple graphs with 4 nodes. Now we have that the sign is  $(-1)^{(Sum {uv\in G)}1} =$  $(-1)^{2+2+1+1} = 1$ \$. (The first term is from the first edge, the second term is from the 2edc1e01e8

# JSimpleX Crack + Free [32|64bit]

jSimpleX is a Java-based software utility that enables you to seamlessly convert XML pages to HTML format using stylesheets. It doesn't contain complex options or configuration parameters, making it accessible to all user levels. No setup necessary, besides Java As long as you have Java installed on your PC, you don't need to set up anything else. This means that you can save the program files anywhere on the disk and just click the executable to launch jSimpleX. Another possibility is to keep it stored on a USB flash drive, in order to directly run it on any PC with minimum effort and no previous installers. It doesn't modify Windows registry settings. Simple interface and options Made from a large window with a simplistic appearance, the interface invites you to open XML or XLST documents, view their content in XML format, make any modifications if necessary, as well as explore all their files. It's possible to use a basic search function, replace keywords with something else, undo and redo your actions, transform stylesheets, as well as convert XML files to HTML format in batch mode. Evaluation and conclusion We haven't come across any difficulties in our tests, thanks to the fact that the software tool didn't hang, crash or prompt error messages. It had minimal impact on computer performance, running on low CPU and RAM. However, it hasn't been updated for a long time, and its interface could use some improvements. Nevertheless, jSimpleX offers a simple solution for converting XML files into HTML format, and it can be used by anyone with ease.1. Field of the Invention The present invention relates to a method of making a container, and more particularly to a method of making an oil-containing container for storing and delivering an oil-containing liquid. 2. Description of Related Art In most electronic products, a receptacle is used to store oil and/or an oil-containing liquid. For example, a liquid crystal display utilizes a liquid crystal module for controlling the images displayed by the liquid crystal display. The liquid crystal module comprises a liquid crystal display panel and a backlight module, which includes a light source, a light guiding plate and a receptacle for storing a liquid crystal display panel. The receptacle may have a power source circuit to be controlled by the liquid crystal display panel. In addition, the receptacle may have a transducer disposed thereon for transmitting the variation of the voltage of the power source circuit to a controller, such as

https://techplanet.today/post/dark-hero-party-torrent https://joyme.io/egerinki https://techplanet.today/post/handycache-full-hit-free https://tealfeed.com/autocom-2013-release-3-2021-keygen-6bue0 https://techplanet.today/post/igo-primo-24-europe-windows-ce-torrent-free https://techplanet.today/post/gpseismic-crack-exclusive https://techplanet.today/post/gpseismic-crack-exclusive https://techplanet.today/post/solucionario-fisica-i-de-humberto-leyva-hot https://tealfeed.com/exclusive-full-autodata-324-limba-romana-ecwzq https://techplanet.today/post/rasathanthram-malayalam-movie-updated-free-download https://tealfeed.com/simonidastankovicgrabljivica2citanjeonline-u5pn4 https://techplanet.today/post/cadmas-2013

### What's New in the?

jSimpleX is a Java-based software utility that enables you to seamlessly convert XML pages to HTML format using stylesheets. It doesn't contain complex options or configuration parameters, making it accessible to all user levels. No setup necessary, besides Java As long as you have Java installed on

your PC, you don't need to set up anything else. This means that you can save the program files anywhere on the disk and just click the executable to launch jSimpleX. Another possibility is to keep it stored on a USB flash drive, in order to directly run it on any PC with minimum effort and no previous installers. It doesn't modify Windows registry settings. Simple interface and options Made from a large window with a simplistic appearance, the interface invites you to open XML or XLST documents, view their content in XML format, make any modifications if necessary, as well as explore all their files. It's possible to use a basic search function, replace keywords with something else, undo and redo your actions, transform stylesheets, as well as convert XML files to HTML format in batch mode. Evaluation and conclusion We haven't come across any difficulties in our tests, thanks to the fact that the software tool didn't hang, crash or prompt error messages. It had minimal impact on computer performance, running on low CPU and RAM. However, it hasn't been updated for a long time, and its interface could use some improvements. Nevertheless, jSimpleX offers a simple solution for converting XML files into HTML format, and it can be used by anyone with ease. Description: jSimpleX is a Javabased software utility that enables you to seamlessly convert XML pages to HTML format using stylesheets. It doesn't contain complex options or configuration parameters, making it accessible to all user levels. No setup necessary, besides Java As long as you have Java installed on your PC, you don't need to set up anything else. This means that you can save the program files anywhere on the disk and just click the executable to launch jSimpleX. Another possibility is to keep it stored on a USB flash drive, in order to directly run it on any PC with minimum effort and no previous installers. It doesn't modify Windows registry settings. Simple interface and options Made from a large window with a simplistic appearance, the interface invites you to open XML or XLST documents, view their content in XML format, make any modifications if necessary, as well as explore all their files. It's possible to use a basic search function, replace keywords with something else, undo and redo your actions, transform stylesheets, as well as

## **System Requirements For JSimpleX:**

Minimum: OS: Microsoft Windows 10 64-bit, Windows 8.1 64-bit, Windows 8 64-bit, Windows 7 64-bit CPU: Intel Core i3 CPU, AMD equivalent Memory: 2 GB RAM Hard Drive: 30 GB available space Recommended: CPU: Intel Core i5 CPU, AMD equivalent Memory: 4 GB RAM Hard Drive

https://op-immobilien.de/wp-content/uploads/Avesoft-Free-SMS-Suite.pdf https://naturalwoodworkers.net/2022/12/veloapport-x64/ http://harver.ru/?p=14638 https://zeroimpact-event.com/wp-content/uploads/2022/12/Game-Pencil-Engine.pdf https://greybirdtakeswing.com/andaired-0-9-2-crack-3264bit/ http://moonreaderman.com/wp-content/uploads/2022/12/NTPmonitor.pdf https://bookuniversity.de/wp-content/uploads/2022/12/leiplac.pdf https://medlifecareer.com/wp-content/uploads/2022/12/Lucid-Scribe.pdf https://alluneed.company/wp-content/uploads/2022/12/SNMP-Data-Logger.pdf https://outlethotsale.com/wp-content/uploads/2022/12/ActiveBooks-Updated-2022.pdf